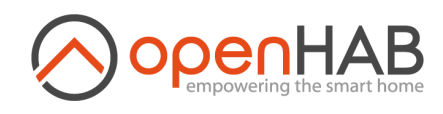

**[Einstellungen](http://192.168.1.91:8080/settings/)** and a state of the state of the state of the state of the state of the state of the state of the state of the state of the state of the state of the state of the state of the state of the state of the state

**[Entwickler](http://192.168.1.91:8080/developer/) Tools** 

[Über](http://192.168.1.91:8080/about/) & Hilfe

 $\Omega$  [Things](http://192.168.1.91:8080/settings/things/)  $\longrightarrow$ 

**Administration**

三 [Model](http://192.168.1.91:8080/settings/model/)

**介** [Items](http://192.168.1.91:8080/settings/items/)

pages

**载 [Rules](http://192.168.1.91:8080/settings/rules/)** 

**E** [Scripts](http://192.168.1.91:8080/settings/scripts/)

**ED** [Schedule](http://192.168.1.91:8080/settings/schedule/)

*Keine Seiten*

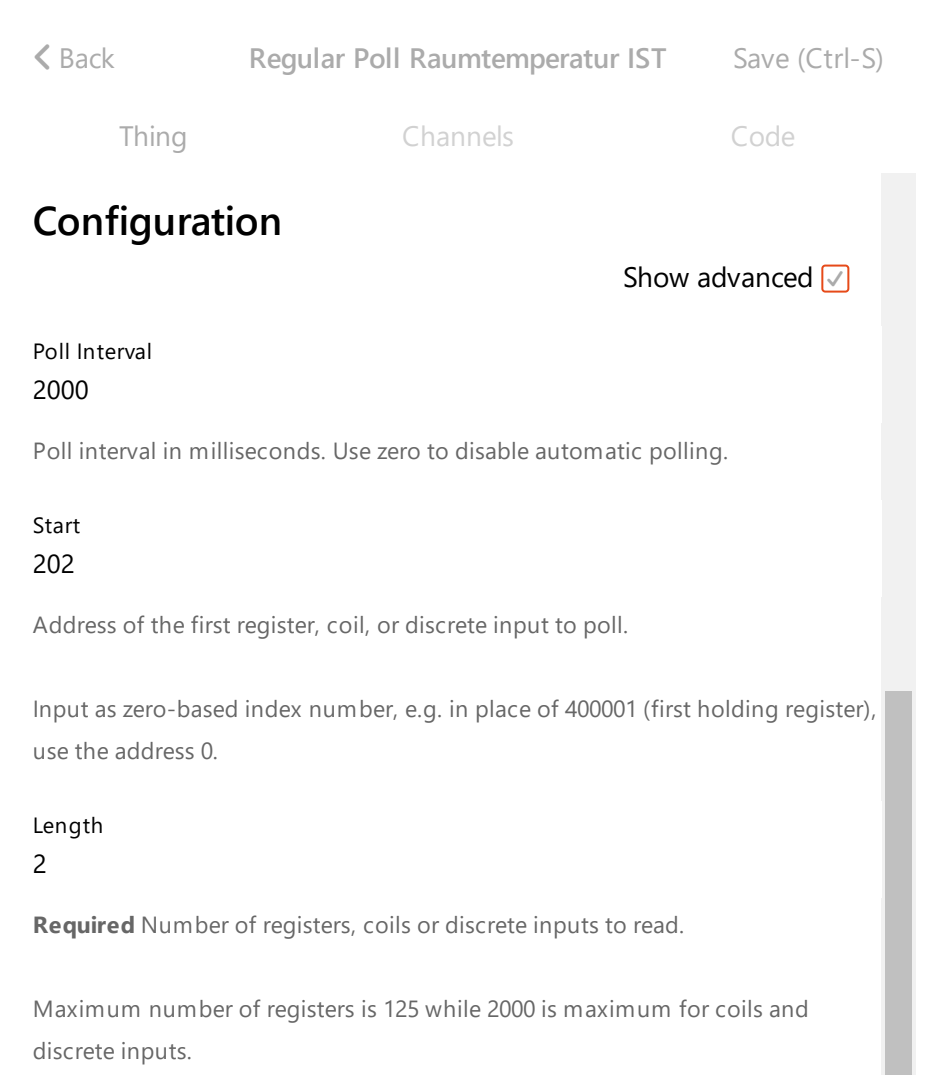

## Type

- $\bigcirc$  coil, or digital out (DO) **Regular Poll Raumtemperatur IST ERROR: COMM**
- **Remote openHAB Server ONLINE remoteopenhab** discrete input, or digital in (DI)
- $\bigcirc$  holding register
- **Z-Wave Fibaro Schuko DISABLED**  $\sim$   $\cdot$ input register

**Required** Type of modbus items to poll

Maximum Tries When Reading **Z-Wave OnOff: ZMNHND Flush 1D relay ONLINE** 30

Number of tries when reading data, if some of the reading fail. For single try, **ZWaveExternal Controllers Controller Controller Controller Controller** enter 1.

## Cache Duration

50

Duration for data cache to be valid, in milliseconds. This cache is used only to serve REFRESH commands.

Use zero to disable the caching.

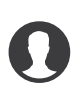